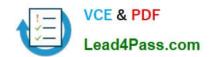

# 642-427<sup>Q&As</sup>

Troubleshooting Cisco Unified Communications v8.0 (TVOICE v8.0)

# Pass Cisco 642-427 Exam with 100% Guarantee

Free Download Real Questions & Answers PDF and VCE file from:

https://www.lead4pass.com/642-427.html

100% Passing Guarantee 100% Money Back Assurance

Following Questions and Answers are all new published by Cisco
Official Exam Center

- Instant Download After Purchase
- 100% Money Back Guarantee
- 365 Days Free Update
- 800,000+ Satisfied Customers

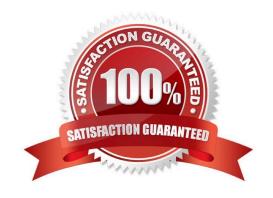

## https://www.lead4pass.com/642-427.html 2021 Latest lead4pass 642-427 PDF and VCE dumps Download

#### **QUESTION 1**

| Which three | canabilities | cannot be  | configured | if the c  | lefault dial | neer is | matched?    | Choose th | ree '  |
|-------------|--------------|------------|------------|-----------|--------------|---------|-------------|-----------|--------|
|             | Capabillics  | Carried DC | Cominguica | 11 1110 0 | iciauli ulai | PCCI IS | illatoricu: | CHOOSE II | 11 00. |

- A. disable DID
- B. invoke a Tcl application
- C. enable dtmf-relay
- D. disable VAD
- E. set codec to G.711
- F. set preference to 1

Correct Answer: BCD

#### **QUESTION 2**

While you implement an action plan while troubleshooting a call setup problem, the symptoms stop.

Which troubleshooting step is next?

- A. Gather new facts about the situation.
- B. Continue to implement the existing action plan.
- C. Continue to observe the results.
- D. Document the facts.

Correct Answer: A

#### **QUESTION 3**

You are troubleshooting why a user cannot make calls to the PSTN. You are reviewing trace files and you have found where the user\\'s IP phone initiates the call but you never see the call go out the gateway. What is the next step in troubleshooting this issue?

A. Look in the SDL trace file to see if there is a signal to another Cisco Unified CallManager node with the same time-stamp.

- B. Look in the SDL trace file to see if there is a signal to another Cisco Unified CallManager node with the same TCP handle.
- C. Look in the IP Voice Media Streaming App trace file to see if an MTP was invoked.

### https://www.lead4pass.com/642-427.html

2021 Latest lead4pass 642-427 PDF and VCE dumps Download

D. Look in the MGCP trace file to determine which MGCP gateway the call was sent to.

Correct Answer: A

#### **QUESTION 4**

Refer to the exhibit.

```
voice service saf
profile trunk-route 1
session protocol sip interface Loopback1 transport tcp port 5060

profile dn-block 1 alias-prefix 1972555
pattern 1 type extension 4XXX

profile callcontrol 1
dn-service
trunk-route 1
dn-block 1

channel 1 vrouter SAF system 1
subscribe callcontrol wildcarded
publish callcontrol 1
```

When a Cisco Unified Communications Manager Express advertises the directory number pattern in the exhibit, what would the learned pattern be in the RTMT tool on the Cisco Unified Communications Manager?

- A. 4XXX and the ToDID will be 0:+1972555
- B. 4XXX and the ToDID will be 0:+19725554XXX
- C. 4XXX and the ToDID will be 0:19725554XXX
- D. 4XXX and the ToDID will be 0:1972555
- E. 19725554XXX and the ToDID will be 0:+1972555

Correct Answer: D

#### **QUESTION 5**

A network sniffer is implemented to troubleshoot call setup failures. Initially, the sniffer is able to see only traffic sent to and from the computer that is running the sniffer. Which two solutions allow the sniffer to see H.323 call setup traffic to and from different devices other than the computer that is running the sniffer. (Choose two.)

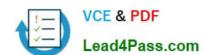

## https://www.lead4pass.com/642-427.html

2021 Latest lead4pass 642-427 PDF and VCE dumps Download

- A. Configure Cisco Unified Communications Manager to redirect the H.323 call setup packets to the computer that is running the sniffer.
- B. Configure the ERSPAN to have an extra stream of the H.323 call setup packets sent over multiple hops to the computer that is running the sniffer.
- C. Configure the SPAN to have an extra stream of the H.323 call setup packets sent to a different switch port to the computer that is running the sniffer.
- D. Configure the H.323 gateway to have an extra stream of the H.323 call setup packets sent over multiple hops to the computer that is running the sniffer.

Correct Answer: BC

Latest 642-427 Dumps

642-427 Study Guide

642-427 Braindumps

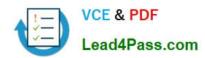

To Read the Whole Q&As, please purchase the Complete Version from Our website.

# Try our product!

100% Guaranteed Success

100% Money Back Guarantee

365 Days Free Update

**Instant Download After Purchase** 

24x7 Customer Support

Average 99.9% Success Rate

More than 800,000 Satisfied Customers Worldwide

Multi-Platform capabilities - Windows, Mac, Android, iPhone, iPod, iPad, Kindle

We provide exam PDF and VCE of Cisco, Microsoft, IBM, CompTIA, Oracle and other IT Certifications. You can view Vendor list of All Certification Exams offered:

https://www.lead4pass.com/allproducts

# **Need Help**

Please provide as much detail as possible so we can best assist you. To update a previously submitted ticket:

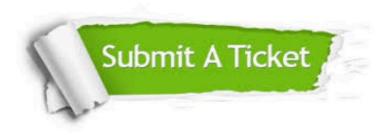

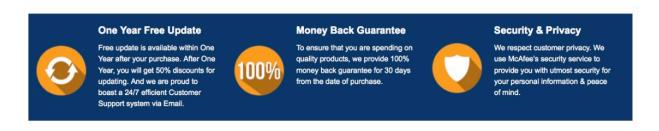

Any charges made through this site will appear as Global Simulators Limited.

All trademarks are the property of their respective owners.

Copyright © lead4pass, All Rights Reserved.